# SABLE: Tools for Web Crawling, Web Scraping, and Text Classification

#### Federal Committee on Statistical Methodology Research Conference

March 7, 2018

Brian Dumbacher Lisa Kaili Diamond U.S. Census Bureau

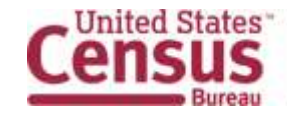

U.S. Department of Commerce ics and Statistics Administration

Disclaimer: Any views expressed are those of the authors and not necessarily those of the U.S. Census Bureau.

## **Outline**

- Motivation
- SABLE Overview
- Applications
- Moving to a Production Environment
- Quality
- Future Work

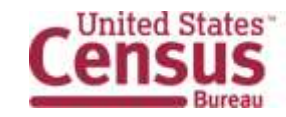

U.S. Department of Commerce Economics and Statistics Administration **U.S. CENSUS BUREAU** census.gov

## Motivation

- For many economic surveys, respondent data or equivalentquality data are available online
- Respondents sometimes direct Census Bureau analysts to their websites to obtain data
- Going directly to online sources and collecting data passively could reduce respondent and analyst burden
- For the most part, current data collection efforts along these lines are manual

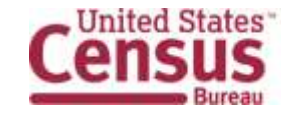

## Goal

Automate the process of finding, scraping, and organizing data from online sources

- Challenges
	- Websites and the documents on them lack standardization
	- Data are often in formats not amenable to analysis right away such as Portable Document Format (PDF)

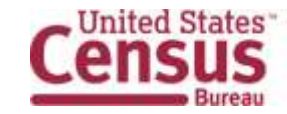

## What is SABLE?

- Scraping Assisted by Learning
- Collection of tools for
	- Crawling websites
	- Scraping documents and data
	- Classifying text
- Models based on text analysis and machine learning
- Implemented using free, open-source software
	- Apache Nutch
	- Python

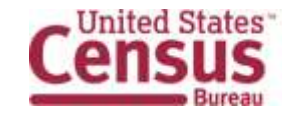

## Three Main Tasks

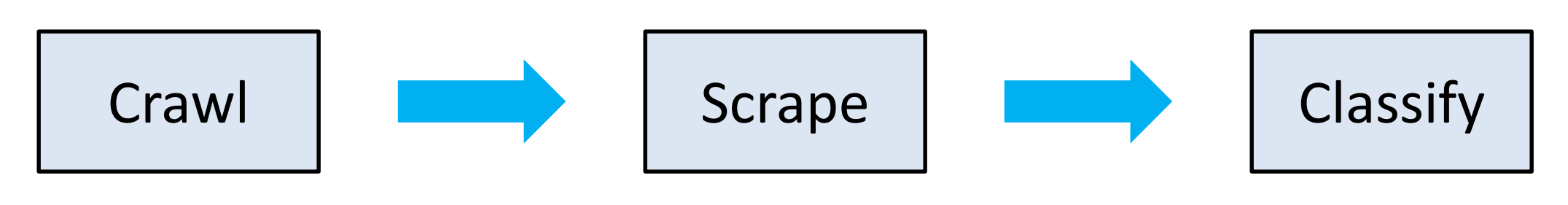

- Scan website
- Find documents and extract text
- Apply classification model to predict whether document contains useful data

**States** 

U.S. Department of Commerce Economics and Statistics Administration census.gov

Given a website, Given a document classified as useful,

- Apply model to learn the location of useful data
- Extract numerical values and corresponding text

Given scraped data,

- Preprocess data
- Apply classification model to map text to Census Bureau definitions and classification codes

## Machine Learning

- In some applications, machine learning is used to classify text
- Examples of text classes
	- Document is "Useful" or "Not Useful"
	- Census Bureau classification codes
- Machine learning models pick up on associations between word sequences and classes
- Building a training set on which to fit models is manually intensive and usually time-consuming

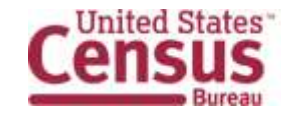

#### Training Set

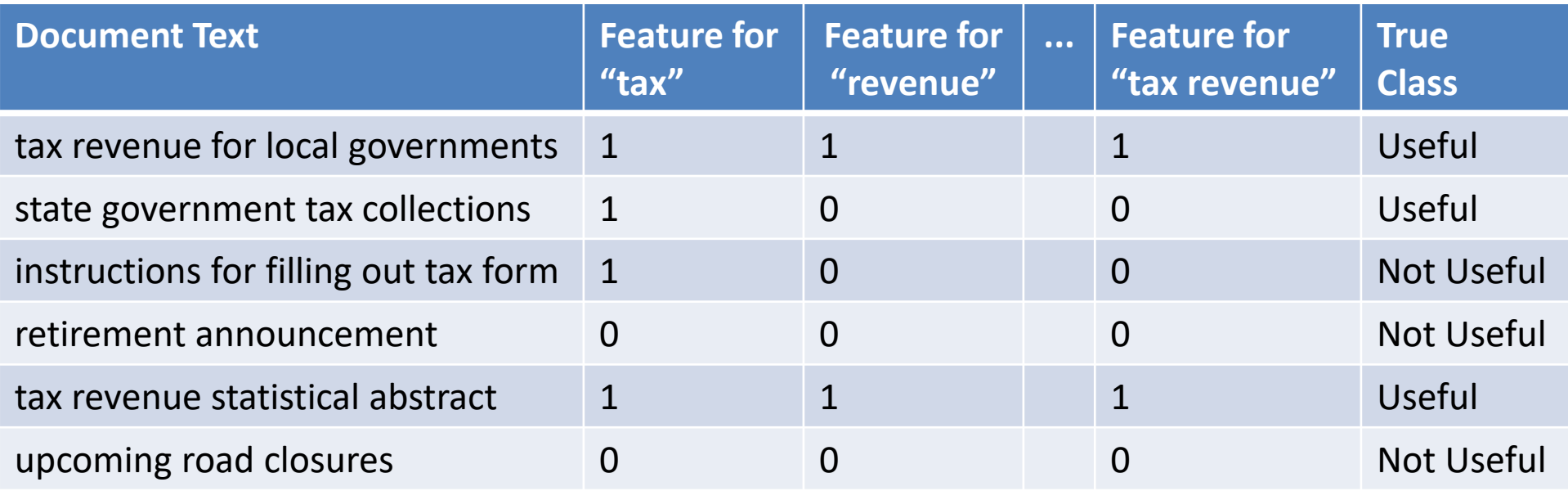

#### Test Set

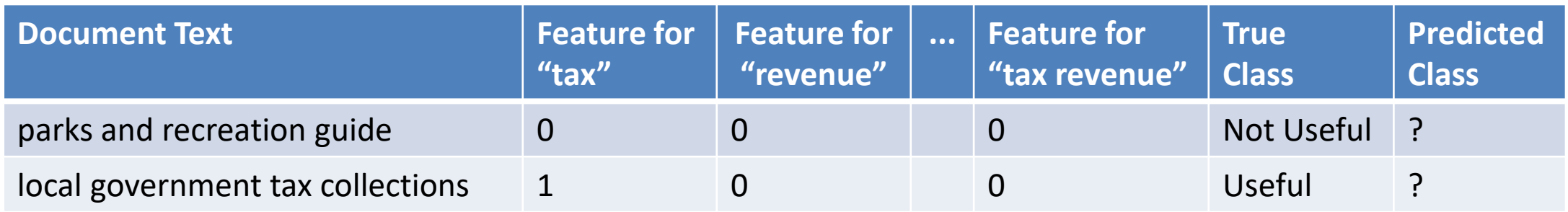

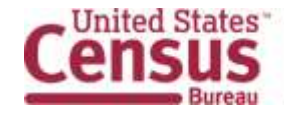

#### Training Set

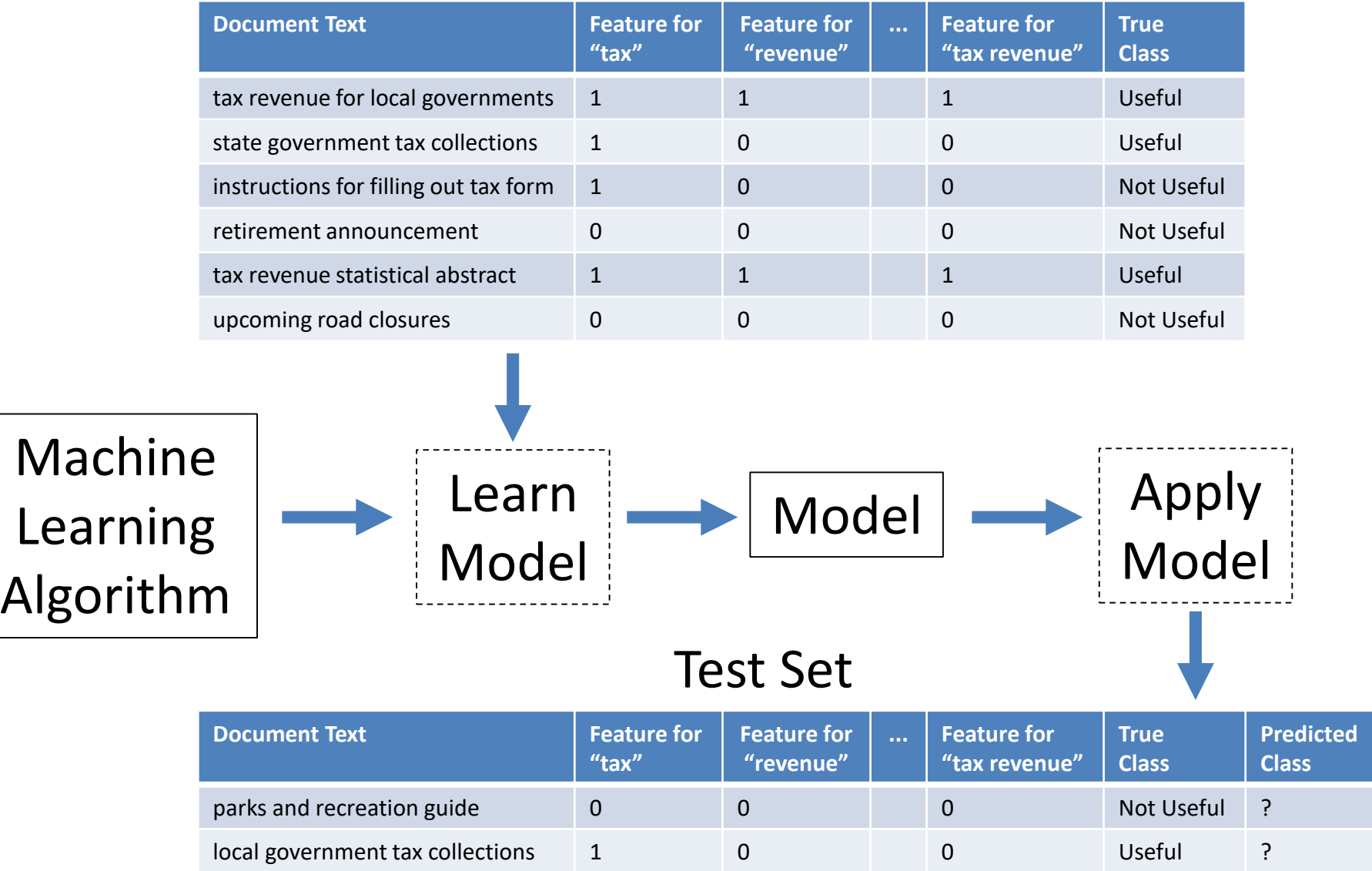

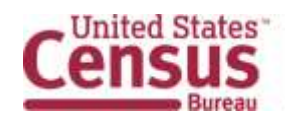

U.S. Department of Commerce<br>Economics and Statistics Administration **U.S. CENSUS BUREAU** census.gov

**Note**: Adapted from Introduction to Data Mining (Tan, Steinbach, and Kumar; 2006; p. 148). Accessed February 2, 2018. Available online at<https://www-users.cs.umn.edu/~kumar001/dmbook/ch4.pdf>

#### Architecture Design

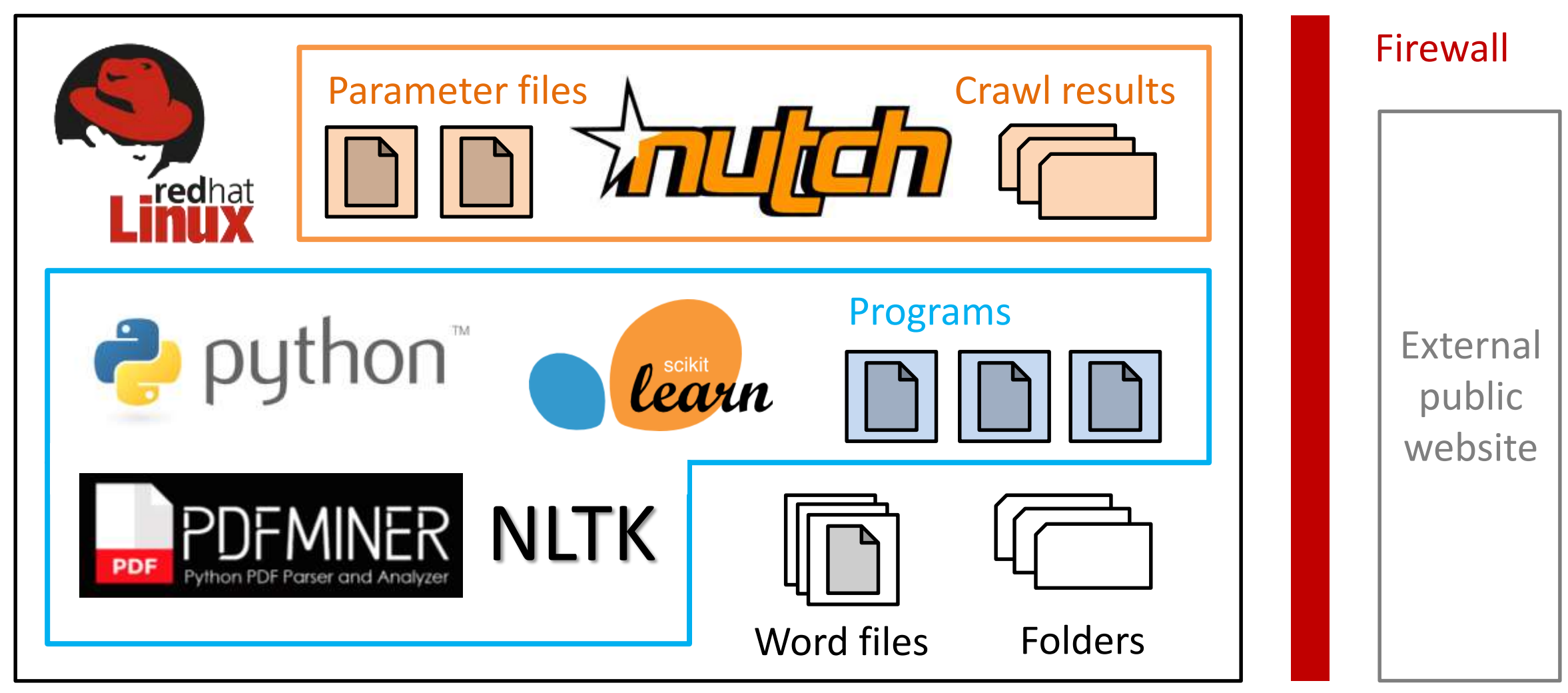

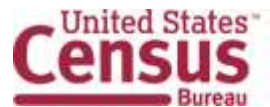

U.S. Department of Commerce Economics and Statistics Administration **U.S. CENSUS BUREAU** census.gov

### Applications and Research Areas

- Public sector projects
	- Find new sources of tax revenue collection statistics on government websites
	- Scrape pension statistics from specific Comprehensive Annual Financial Reports (CAFRs)
- Autocoding and write-ins
	- Assign North American Industry Classification System (NAICS) codes to establishments based on business descriptions for the Economic **Census**

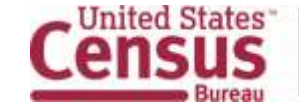

#### Tax Revenue Statistics

- Data on state government tax revenue collections can be found online in CAFRs and other publications
- Used SABLE to find additional online sources
	- Crawled websites of state governments
	- Discovered approximately 60,000 PDFs
	- Manually classified a random sample of 6,000 PDFs as "Useful" or "Not Useful"
	- Applied machine learning to build text classification models based on occurrences of word sequences

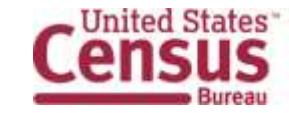

### Pension Statistics

- Likewise, data on public pension funds can be found online and in CAFRs
- Examine feasibility of scraping data
- Pension statistics
	- Service cost
	- Interest
- Two-stage approach
	- Identify tables using occurrences of word sequences
	- Apply scraping algorithm based on table structure

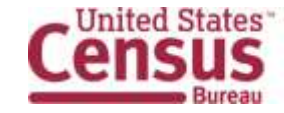

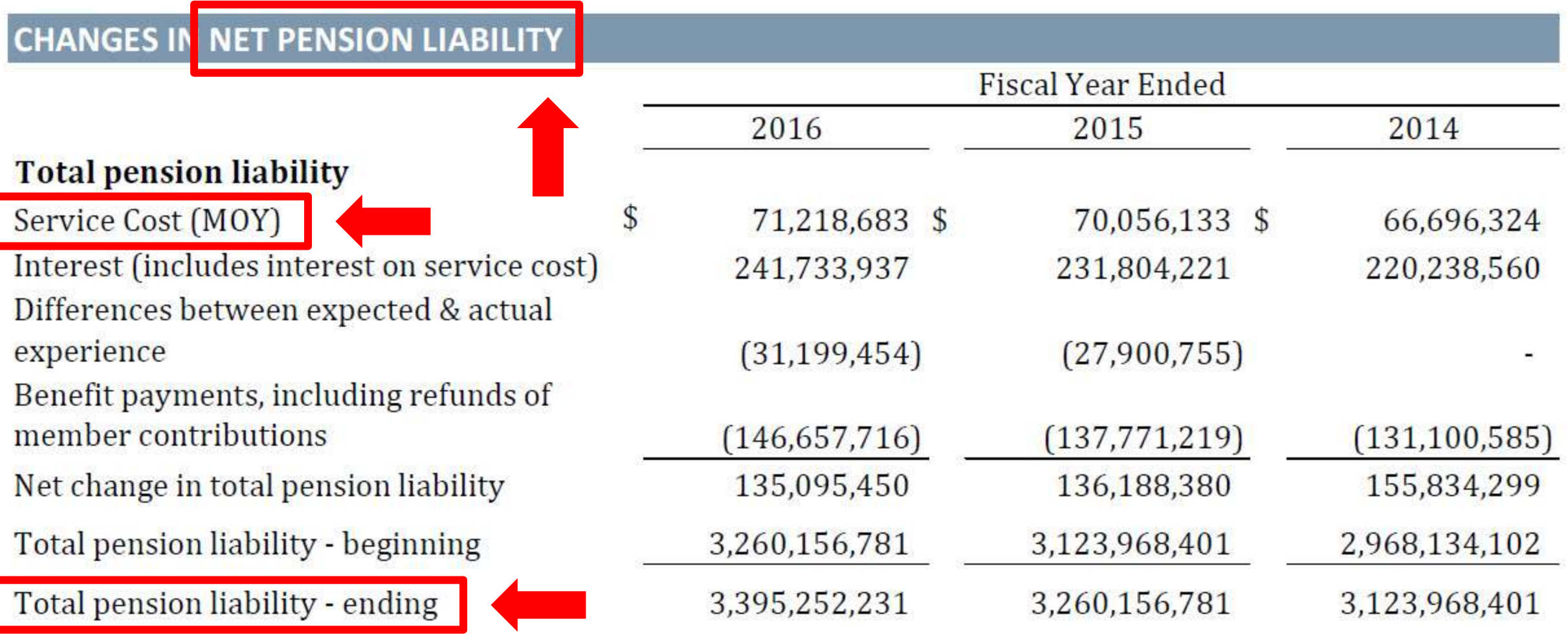

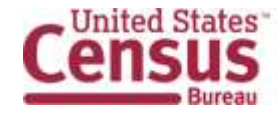

U.S. Department of Commerce Economics and Statistics Administration **U.S. CENSUS BUREAU** census.gov

**Source**: Comprehensive Annual Financial Report For Fiscal Years Ended June 30, 2016 and 2015; Santa Barbara County Employees' Retirement System; A Pension Trust Fund for the County of Santa Barbara, California

< [http://cosb.countyofsb.org/uploadedFiles/sbcers/benefits/SBCERS%206-30-2016%20CAFR%20With%20Letters.pdf](http://cosb.countyofsb.org/uploadedFiles/sbcers/benefits/SBCERS 6-30-2016 CAFR With Letters.pdf) >

## Autocoding and Write-ins

- The Census Bureau classifies business establishments according to NAICS
- Information for classification comes from various sources such as write-in responses to the Economic Census
- Disadvantages of assigning NAICS codes manually
	- Expensive
	- Time-consuming
	- Introduce systematic errors
- Use text classification models developed in SABLE to automate assignment of NAICS codes

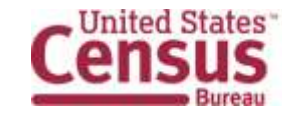

## NAICS Classification Example

**Business Description**

**Standardized Text:**

**1-Word Sequences:** "paintball", "field",

Paintball Field, Supplies, & Games paintball field supplies games

**"supplies"**, **"games"**

**2-Word Sequences: "paintball field"**, "field supplies", "supplies games"

45111026 Sporting Goods Stores

All Other Amusement and Recreation Industries <sup>71399080</sup>

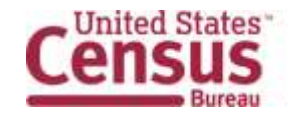

## Moving to a Production Environment

- Approval to use Apache Nutch 1.13
- Two Linux servers
	- Development
	- Production
- Authority to Operate (ATO)
- SABLE repository on the Census Bureau's GitHub account
	- <https://www.github.com/uscensusbureau/SABLE>
	- Programs, supplementary files, and documentation

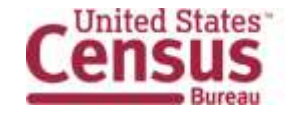

# **Quality**

- Integrate quality into SABLE early on
- Establish procedures for assessing quality on a regular basis
- Crawling and scraping
	- Manual checks
	- Comparisons with respondent data
- Machine learning
	- Recruit subject matter experts to help create training sets
	- Assess quality of predictions and identify and quantify different misclassification costs

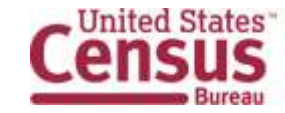

### Future Work

- Obtain Authority to Operate
- Update SABLE GitHub repository periodically
- Create a data product based on scraped data
- Research how to assign North American Product Classification System (NAPCS) codes based on product descriptions for the Economic Census

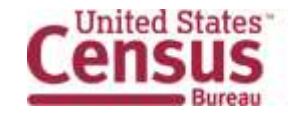

#### Contact Information

• [Brian.Dumbacher@census.gov](mailto:Brian.Dumbacher@census.gov)

• [Lisa.Kaili.Diamond@census.gov](mailto:Lisa.Kaili.Diamond@census.gov)

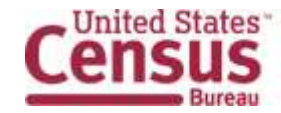

U.S. Department of Commerce Economics and Statistics Administration **U.S. CENSUS BUREAU** census.gov